# Mecânica Quântica – Série  $10$  – Soluções

Curso de Engenharia Física Tecnológica –  $2013/2014$ (Versão de 17 de Novembro de 2013)

\*10.1

$$
\psi^+ = \begin{pmatrix} \cos\frac{\alpha}{2} \\ \sin\frac{\alpha}{2} e^{i\beta} \end{pmatrix} \quad \psi^- = \begin{pmatrix} \sin\frac{\alpha}{2} \\ -\cos\frac{\alpha}{2} e^{i\beta} \end{pmatrix}
$$

com

$$
\mathcal{M}\psi^+ = \frac{\hbar}{2}\psi^+ \quad \mathcal{M}\psi^- = -\frac{\hbar}{2}\psi^- \; .
$$

 $*10.2$  Resposta:

$$
P(-\hbar/2) = \frac{13}{50} = 26\% .
$$

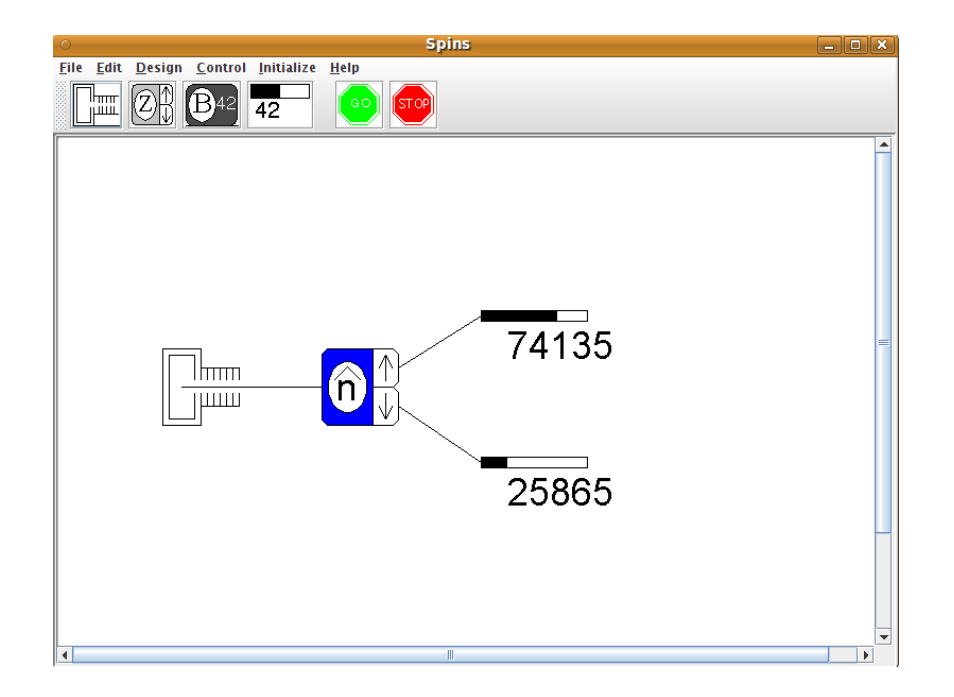

Figura 1: Montagem para resolver o problema 10.2. O feixe inicial está no estado dado no problema e a direcção $\hat{n} = 3/4\vec{e}_x + 4/5\vec{e}_y.$ Para o programa isto corresponde aos ângulos de  $\theta = 90^{\circ}$  e  $\phi = 53.13^{\circ}$ .

 $*10.3$  Resposta:

$$
P(-\hbar/2) = \frac{1}{2}.
$$

10.4 Resposta no enunciado.

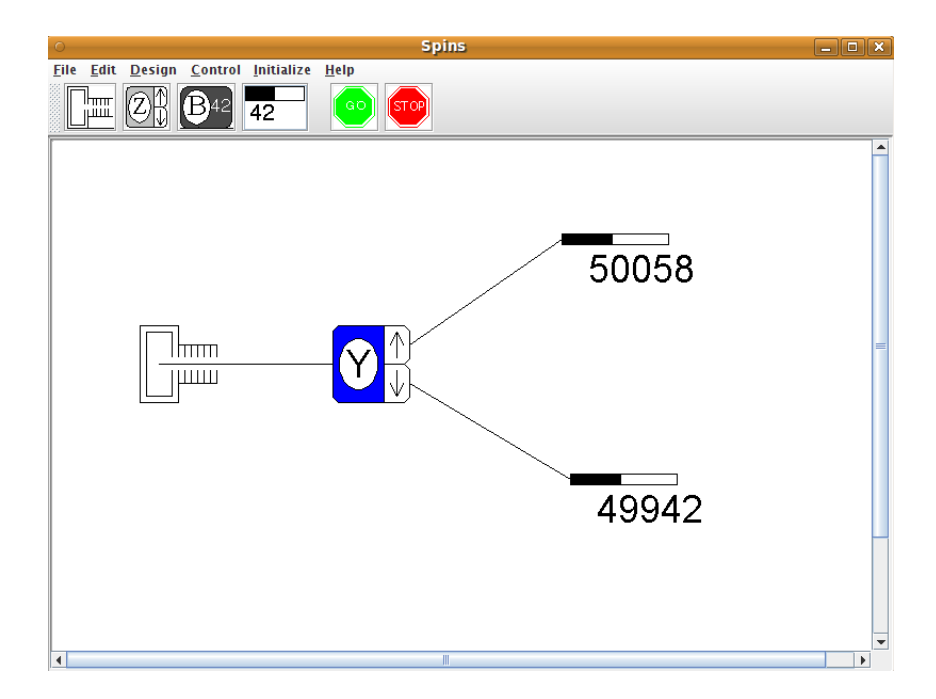

Figura 2: Montagem para resolver o problema 10.3. O feixe inicial está no estado dado no problema.

### $*10.5$  Resposta:

$$
P(S_x = \frac{\hbar}{2}, t = 2T) = \cos^4 \omega T + \sin^4 \omega T
$$
  

$$
P(S_x = -\frac{\hbar}{2}, t = 2T) = 2\cos^2 \omega T \sin^2 \omega T
$$
  

$$
\omega = \frac{egB}{4m_e}
$$

Nota: Este problema pode resolver-se de (pelo menos) duas maneiras:

# 1º Método

Aqui usa-se a representação usual em que $S_z$ é diagonal. Os passos são:

- 1. Escrever o estado inicial  $|\psi(0)\rangle$  nesta representação. Usar os resultados do problema 10.1.
- 2. Escrever e resolver a equação de Schrödinger para o intervalo  $0 < t < T$ .
- 3. Escrever e resolver a equação de Schrödinger para o intervalo  $T < t < 2T$ .
- 4. Escrever o estado final,  $|\psi(2T)\rangle$  como combinação linear dos estados próprios de  $S_x$ ,  $i$ sto  $\acute{e}$ ,

$$
\left|\psi(2T)\right\rangle = a\left|S_x=\hbar/2\right\rangle + b\left|S_x=-\hbar/2\right\rangle
$$

usando novamente o problema 10.1.

5. O resultado pretendido é  $|a|^2$ .

# 2° Método

Aqui usa-se a representação em que  $S_x$  é diagonal. Os passos são:

1. Mostrar que as matrizes do spin nesta representação são

$$
S_x = \frac{\hbar}{2} \begin{pmatrix} 1 & 0 \\ 0 & -1 \end{pmatrix}, \quad S_y = \frac{\hbar}{2} \begin{pmatrix} 0 & 1 \\ 1 & 0 \end{pmatrix}, \quad S_z = \frac{\hbar}{2} \begin{pmatrix} 0 & -i \\ i & 0 \end{pmatrix}
$$

2. O estado inicial  $|\psi(0)\rangle$  nesta representação é muito simples

$$
|\psi(0)\rangle = \left(\begin{array}{c} 1\\0 \end{array}\right)
$$

- 3. Escrever e resolver a equação de Schrödinger para o intervalo  $0 < t < T$ . Não esquecer de usar as matrizes apropriadas a esta representação.
- 4. Escrever e resolver a equação de Schrödinger para o intervalo  $T < t < 2T$ .
- 5. O estado final,

$$
|\psi(2T)\rangle = \left(\begin{array}{c} c \\ d \end{array}\right)
$$

já está na representação em que $S_x$ é diagonal. Portanto o resultado pretendido é simplesmente  $|c|^2$ . Para compreender os resultados é útil representar gráficamente as duas probabilidades, o que é feito na figura seguinte,

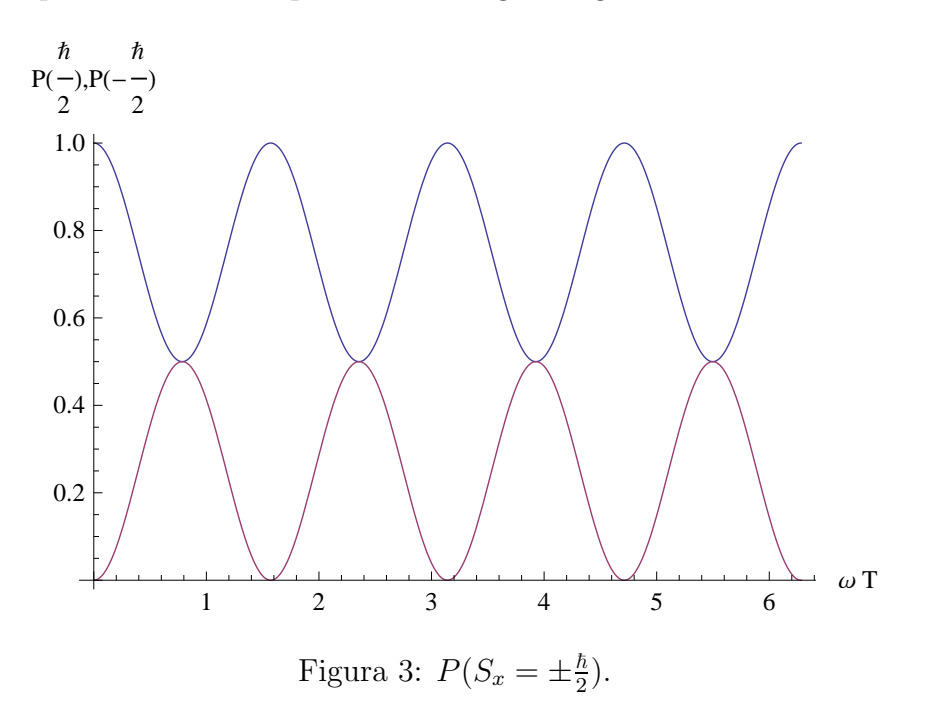

Os resultados do programa spins estão na figuras juntas.

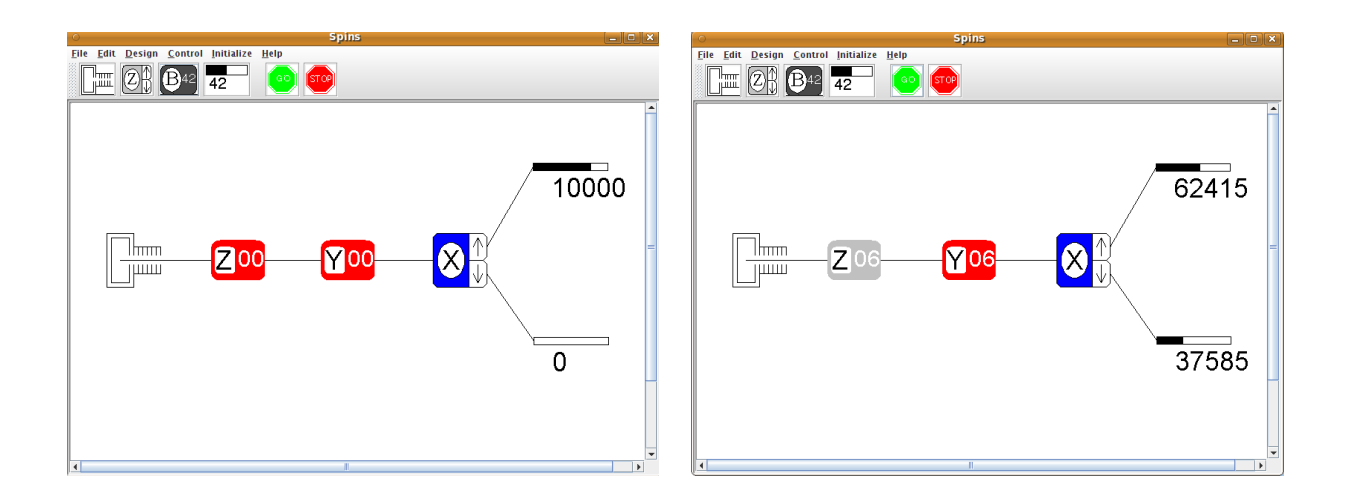

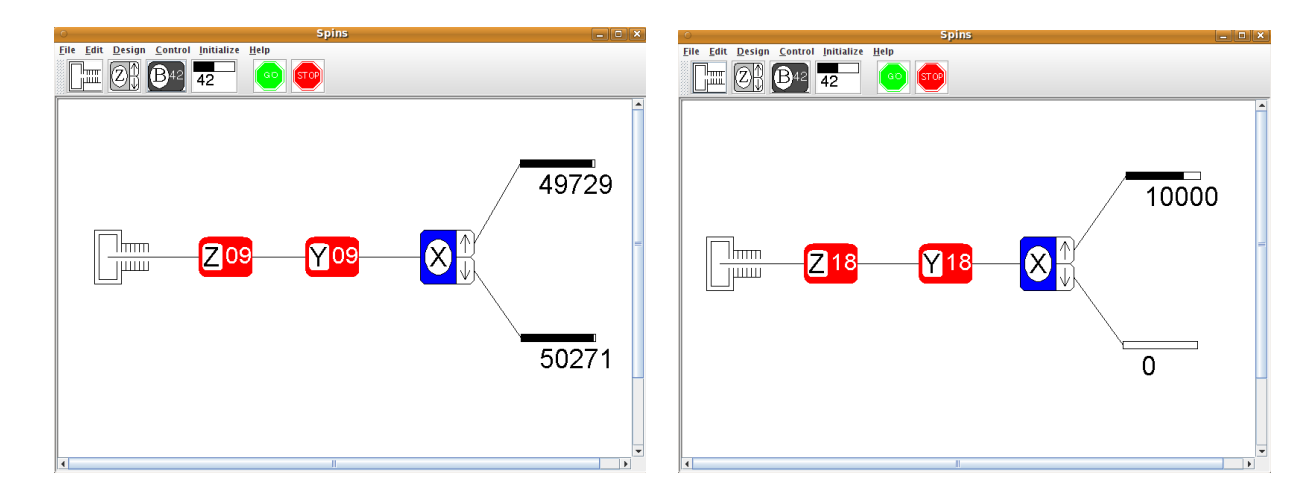

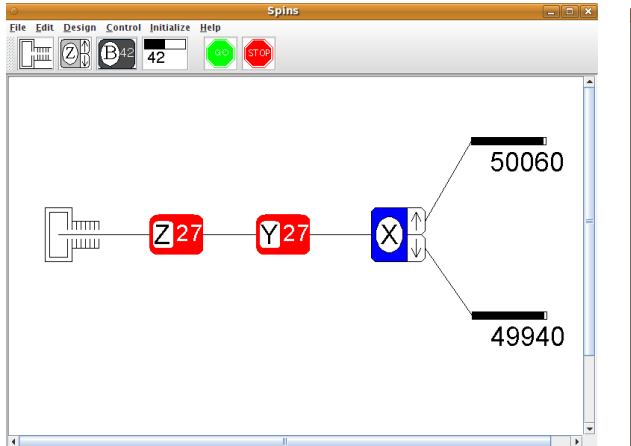

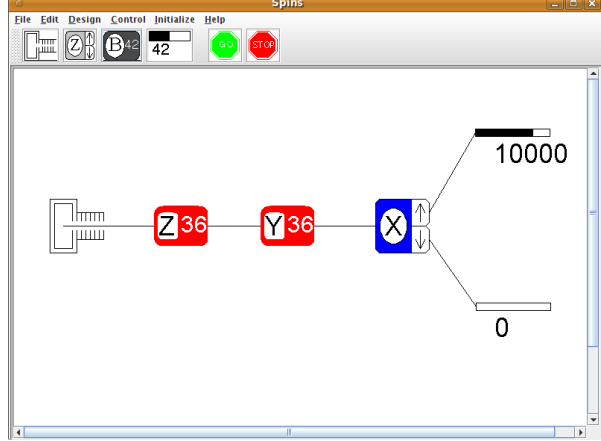

- 10.6 Resposta no enunciado.
- \*10.7 Resposta no enunciado.
- \*10.8 Resposta:

Singleto  $|0, 0\rangle$ :  $V(r) = V_1(r) - 3V_3(r)$  $|1, 1\rangle: V(r) = V_1(r) + 2V_2(r) + V_3(r)$ Tripleto  $|1, 0\rangle$ :  $V(r) = V_1(r) - 4V_2(r) + V_3(r)$  $|1, -1\rangle$ :  $V(r) = V_1(r) + 2V_2(r) + V_3(r)$ 

\*10.9 Resposta:

a) 0, b)  $50\%$ 

c)  
\n
$$
P_T = \cos^2 \alpha_1 \cos^2 \alpha_2 + \sin^2 \alpha_1 \sin^2 \alpha_2 + \frac{1}{2} \left[ \cos^2 \alpha_1 \sin^2 \alpha_2 + \sin^2 \alpha_1 \cos^2 \alpha_2 + 2 \sin \alpha_1 \sin \alpha_2 \cos \alpha_1 \cos \alpha_2 \cos(\beta_2 - \beta_1) \right]^2
$$

Nota: Para a alínea c) a probabilidade dos dois electrões estarem num estado singleto é

$$
P_S = \frac{1}{2} \left[ \cos^2 \alpha_1 \sin^2 \alpha_2 + \sin^2 \alpha_1 \cos^2 \alpha_2 - 2 \sin \alpha_1 \sin \alpha_2 \cos \alpha_1 \cos \alpha_2 \cos(\beta_2 - \beta_1) \right]^2.
$$

Pode verificar que  $P_T + P_S = 1$ .

\*10.10 Resposta:

$$
V(r) = \begin{cases} V_1(r) + LV_2(r) + L^2 V_3(r) & (J = L + 1) \\ V_1(r) - V_2(r) + V_3(r) & (J = L) \\ V_1(r) - (L + 1) V_2(r) + (L + 1)^2 V_3(r) & (J = L - 1) \end{cases}
$$

#### 10.11 Resposta no enunciado.

#### \*10.12 Respostas:

1. As componentes do estado estão sempre definidas a menos duma fase global pois só sabemos as probabilidades. Um estado possível é

$$
|\psi\rangle = \frac{1}{\sqrt{2}} \begin{pmatrix} 1 \\ -1 \end{pmatrix}
$$

2. Se escrevermos, numa notação óbvia,

$$
|\psi\rangle = |\downarrow; x\rangle = \alpha |\uparrow; \vec{n}\rangle + \beta |\downarrow; \vec{n}\rangle
$$

onde na representação onde $S_z$ é diagonal temos

$$
|\!\!\downarrow;x\rangle=\frac{1}{\sqrt{2}}\left(\begin{array}{c}1\\-1\end{array}\right),\quad |\!\!\uparrow;\vec{n}\rangle=\left(\begin{array}{c} \cos\frac{\theta}{2}\\[1mm] \sin\frac{\theta}{2}e^{i\varphi}\end{array}\right),\quad |\!\!\downarrow;\vec{n}\rangle=\left(\begin{array}{c} \cos\frac{\theta}{2}\\[1mm] -\sin\frac{\theta}{2}e^{i\varphi}\end{array}\right)
$$

obtemos

$$
\alpha = \frac{1}{\sqrt{2}} \left( \cos \frac{\theta}{2} - \sin \frac{\theta}{2} e^{-i\varphi} \right), \quad \beta = \frac{1}{\sqrt{2}} \left( \cos \frac{\theta}{2} + \sin \frac{\theta}{2} e^{-i\varphi} \right),
$$

e portanto

$$
2|\beta|^2 - 1 = \sin \theta \cos \varphi
$$

Da figura obtemos

$$
2|\beta|^2 - 1 = 2\frac{85441}{100000} - 1 = 0.7088 \simeq \frac{1}{\sqrt{2}}
$$

e portanto podemos ter $\theta=\pi/2, \varphi=\pi/4$  ou  $\theta=\pi/4, \varphi=0,$ entre muitas outras possibilidades.

- \*10.13 Resposta:  $\theta=\pi/2, \varphi=7\pi/6.$
- $\boldsymbol{*10.14}$  Notando que o spin precessa com frequência $2\omega_0,$ temos a situação descrita na figura seguinte

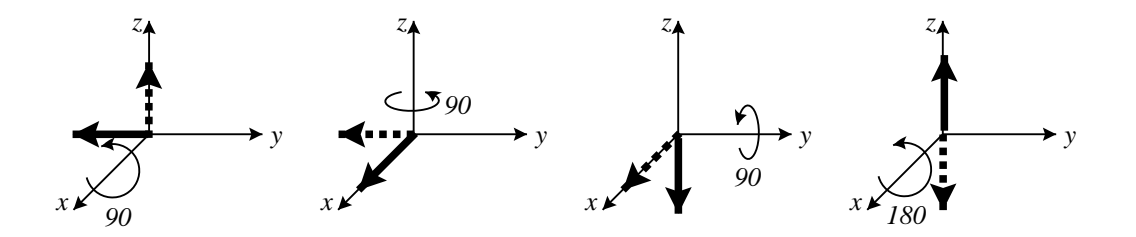